# DHCP:Dynamic Host Configuration Protocol

#### Departamento de Sistemas Telemáticos y Computación (GSyC)

gsyc-profes (arroba) gsyc.es

Diciembre de 2012

<span id="page-0-0"></span>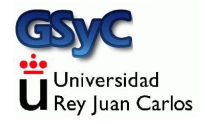

 c 2012 GSyC Algunos derechos reservados. Este trabajo se distribuye bajo la licencia Creative Commons Attribution Share-Alike 3.0

# DHCP:Introducción

Dynamic Host Configuration Protocol

- Protocolo de red que permite que los clientes obtengan información de un servidor o servidores sobre diversos parámetros de red
	- Evita configuración manual, que es laboriosa y propensa a errores
	- Permite la movilidad de los equipos
- Sucesor de BOOTP (año 1985). Sucesor de RARP (año 1984)
- <span id="page-2-0"></span>RFC 1531, (a˜no 1993). Actualizado en RFC 2131 (a˜no 1997).

## Parámetros que pueden distribuirse por DHCP

- Dirección IP, máscara de subred, nombre de DNS, gateway
- $\bullet$  MTU, dominios NIS, Tiempo máximo de espera de ARP
- Dirección de servidores: NTP, POP3, SMTP, TFTP, WINS, DNS, NIS
- <span id="page-3-0"></span>• Cualquier otro parámetro definido por el administrador

## Funcionamiento del protocolo (I)

- Funciona sobre UDP
	- $\bullet$  A pesar de que el cliente aún no tiene dirección IP  $i$  Cómo es posible?
- <span id="page-4-0"></span>Funciona entre diferentes subredes
	- ¿Cómo es posible?

# Funcionamiento del protocolo (II)

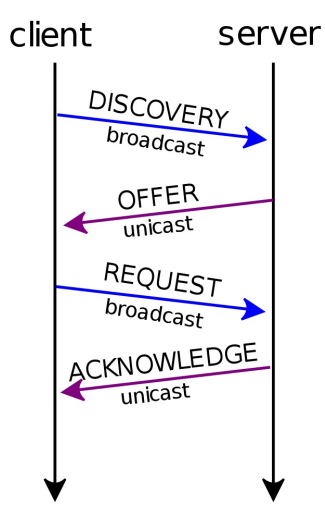

- **·** Cliente envia petición broadcast DHCPDISCOVER en su subred
- Cada servidor responde DHCPOFFER, ofreciendo una dirección
- <span id="page-5-0"></span>**To** El cliente recibe uno o más DHCPOFFFR. En teoría elige el más adecuado. En la práctica, se suele quedar con el primero
	- · El cliente envía un DHCPREQUEST a uno de los servidores. Pero también por broadcast, para que los no seleccionados puedan saber que han sido rechazados
	- El servidor elegido envía DHCPACK con los parámetros de configuración. Lease (arrendamiento) válido por un tiempo determinado

### Funcionamiento del protocolo (III)

- El cliente puede renunciar a su lease anticipadamente con un DHCPRELEASE
- <span id="page-6-0"></span>**•** El cliente solicita la renovación de su *lease* antes de su expiración. con un DHCPREQUEST, tengo esta IP  $\mu$  puedo mantenerla?
	- Cuando pasa  $t_1$  (por defecto, el 50 % del préstamo), intenta renovar el préstamo con un mensaje unicast al servidor que lo concedió
	- Si no obtiene respuesta, cuando pasa  $t_2$  (por defecto, el 87.5 %) del préstamo), intenta renovar con cualquier servidor, enviando mensaje por broadcast

## Funcionamiento del protocolo (IV)

Cuando el cliente envía un DHCPREQUEST para empezar a usar una dirección o para renovarla

- Si al servidor le parece correcto, devuelve ACK
- Si al servidor le parece una dirección que no es de esa red o que pertenece a otra máquina
	- Si el servidor está configurado como *authoritative*, responde NACK
	- Si el servidor está configurado como non authoritative (que es el valor por omisión), no responde nada

<span id="page-7-0"></span>Para enviar ACK, no importa si el servidor tiene autoridad o no

- DHCP trabaja sobre los puertos UDP 67 (Servidor) y UDP 68 (Cliente)
- Son los reservados por IANA para BOOTP, ya que DHCP está diseñado para mantener compatibilidad con BOOTP
- El cliente siempre envía sus peticiones desde su puerto 68 UDP hacia el puerto 67 UDP del servidor
- <span id="page-8-0"></span>• El servidor siempre envía sus respuestas desde su puerto 67 UDP hasta el hacia el puerto 68 UDP del cliente

### Asignación de direcciones a los clientes

#### • Asignación dinámica.

El más habitual. El servidor tiene un *pool* de direcciones que reparte temporalmente entre los clientes

• Asignación estática.

A cada cliente se le da siempre una dirección prefijada, a partir de su dirección MAC

· Asignación automática.

<span id="page-9-0"></span>A cada cliente se le da una dirección. No se la desasigna mientras el cliente no la libere

- Prácticamente todas las distribuciones linux incluyen el servidor DHCP del ISC (Internet Systems Consortium)
- En clientes DHCP hay más variedad, pero posiblemente el más empleado en Linux también es el del ISC (dhclient)
- <span id="page-10-0"></span>aptitude install isc-dhcp-server

## Ficheros empleados por dhcp3-server

- Manejo del demonio (/etc/init.d/isc-dhcp-server [start | stop | restart]
- **•** Configuración: /etc/dhcp/dhcpd.conf
- Logs: /var/log/syslog
- **o** Leases:

<span id="page-11-0"></span>/var/lib/dhcp/dhcpd.leases

#### dhcpd.conf

```
default-lease-time 600; #segundos
max-lease-time 7200;
option subnet-mask 255.255.255.0;
option broadcast-address 192.168.1.255;
option routers 192.168.1.254;
option domain-name-servers 192.168.1.1, 192.168.1.2;
option domain-name "mydomain.org";
subnet 193.147.71.0 netmask 255.255.255.128 {
}
subnet 192.168.1.0 netmask 255.255.255.0 {
   range 192.168.1.10 192.168.1.100;
   range 192.168.1.150 192.168.1.200;
}
host pocoyo {
   hardware ethernet 08:00:2b:4c:59:23;
   fixed-address 192.168.1.222;
   option host-name "pocoyo" ;
}
```
- Cada línea debe acabar en ':' a menos que sea una declaración de bloque (declaraciones entre llaves)
- <span id="page-13-0"></span>Las opciones declaradas fuera de bloques, son globales. Las que estén dentro de un bloque, afectan a ese bloque

Es imprescindible que el fichero /etc/network/interfaces sea consistente con /etc/dhcp3/dhcpd.conf

- Para servir una subred, obviamente hace falta un interfaz activo en esa subred
- Es conveniente que haya una subred para cada interfaz
	- Aunque en un interfaz no sirvamos DHCP, declaramos la subred, vacía
	- Aunque en una subred solo sirvamos direcciones estáticas, declaramos la subred, vacía

<span id="page-14-0"></span>Resumiendo: Antes de poner en marcha el demonio, debemos comprobar que hay una correspondencia 1 a 1 entre interfaces y subredes